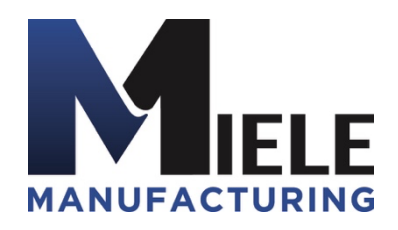

(570) 244-3123 www.MieleMFG.com 66 Mall Parkway, Muncy, PA 17756

**Error Codes**

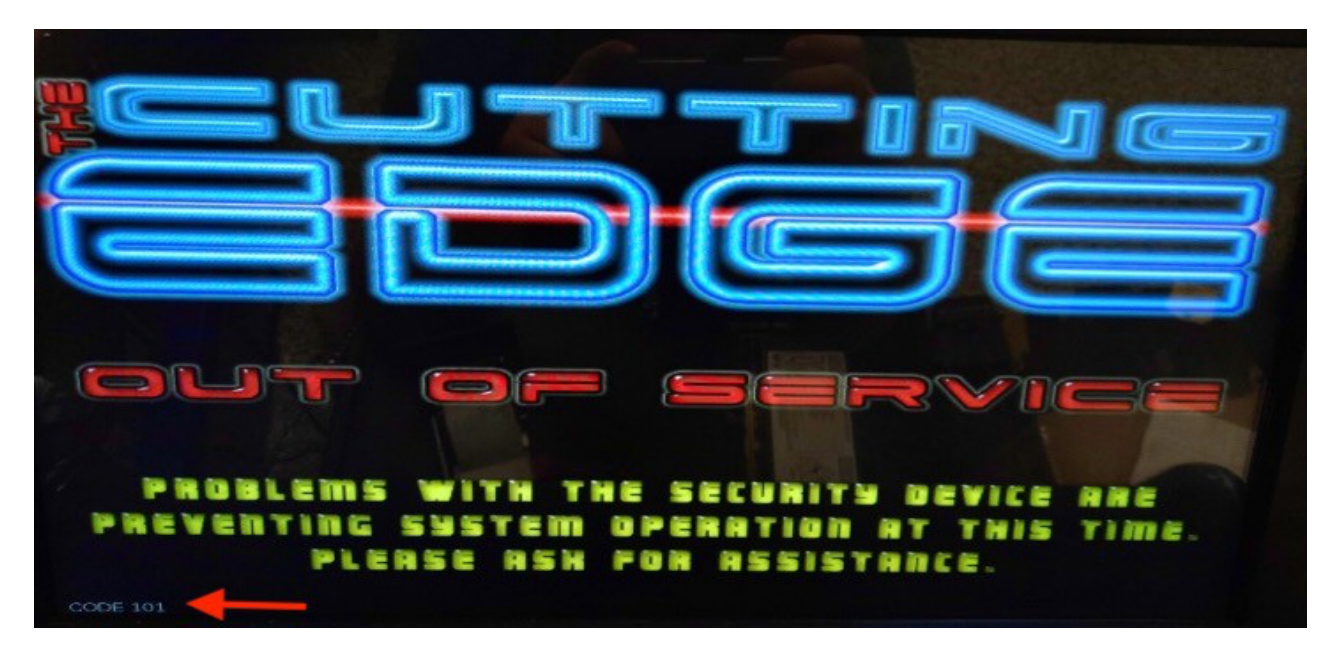

**Check connection to dongle and recycle power before proceeding to below solutions.**

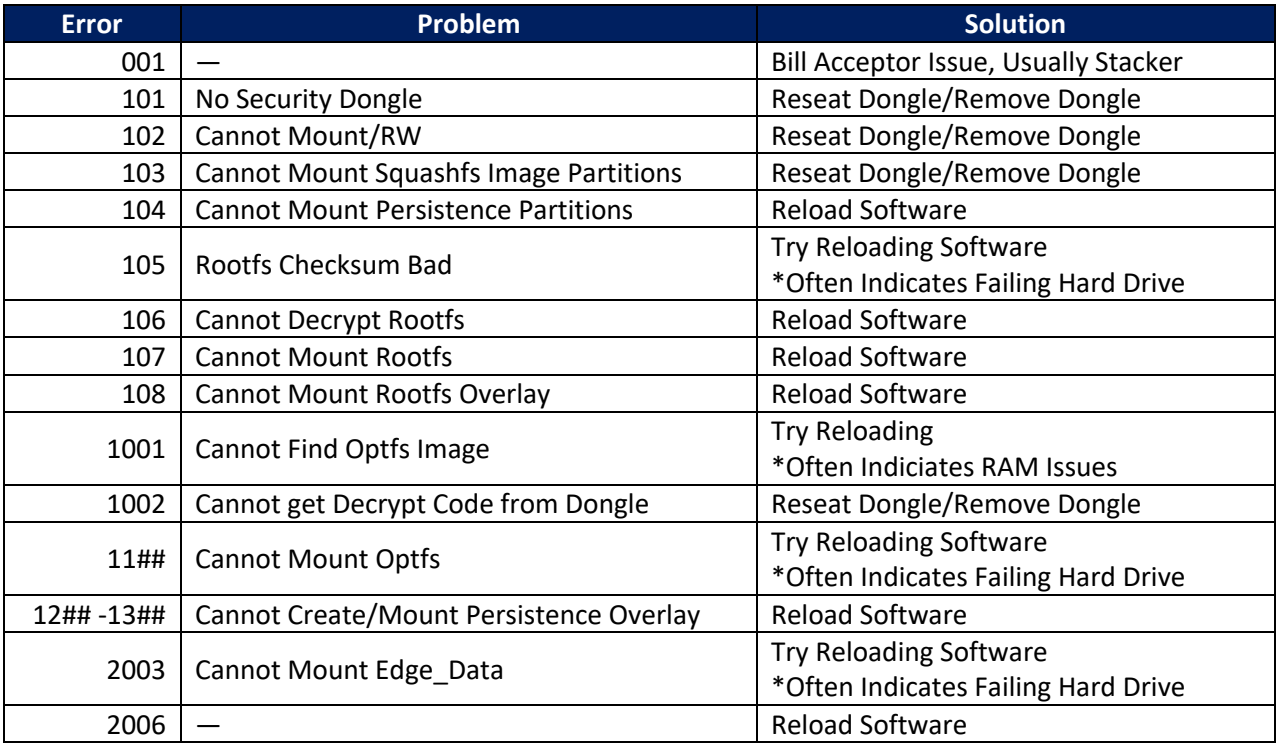